## Toplu Borç Çeki Ödentisi

Toplu Borç Çeki Ödentisi, Finans Bölümü'nde, "Kayıt/Dekont" menüsünün altında yer alır. Toplu Borç Çeki Ödentisi, Tedarikçi firmalara ciro edilen ve aynı tarihte ödenen birden fazla borç çekinin ödeme kaydının oluşturulmasını sağlayan bölümdür.

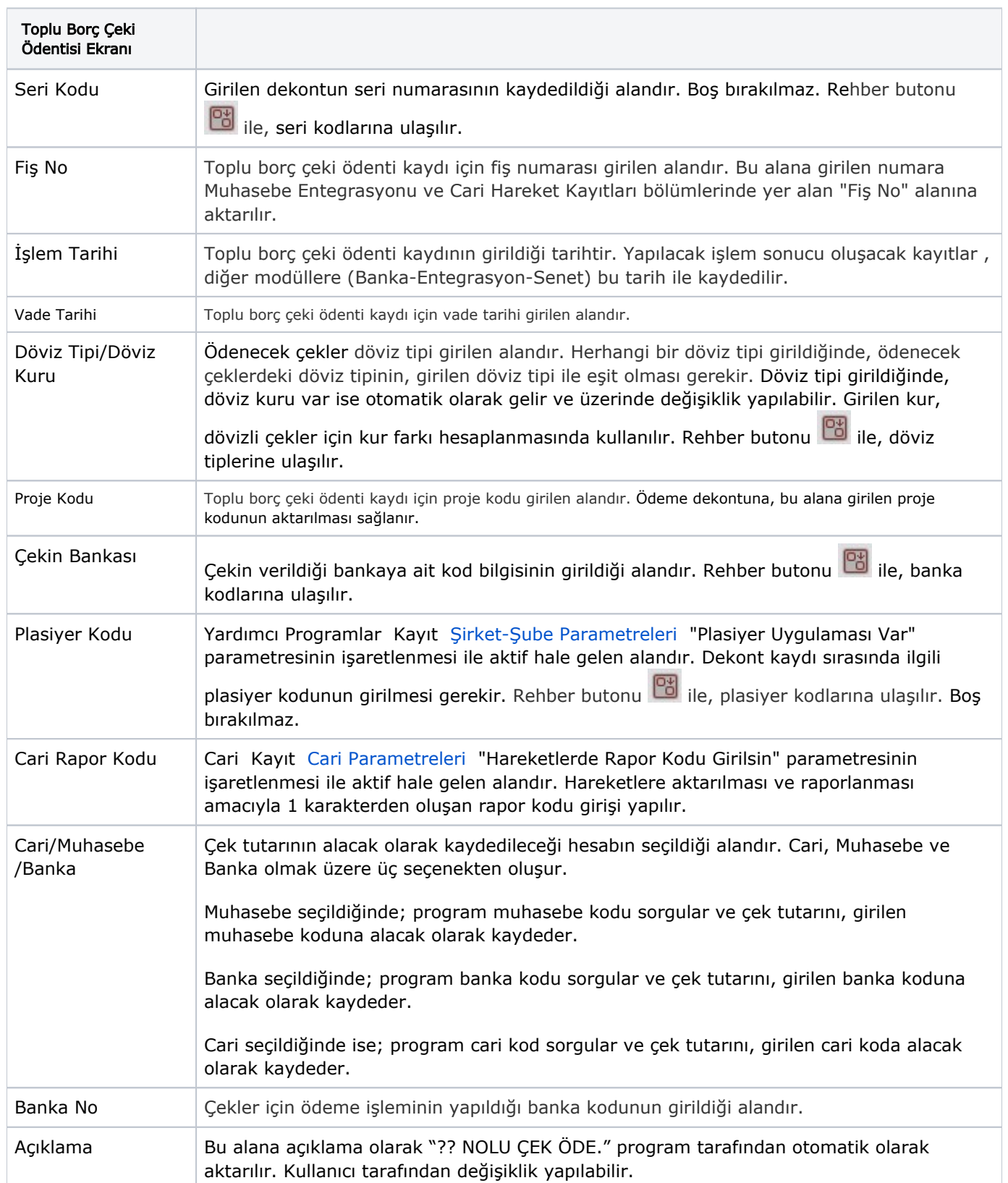

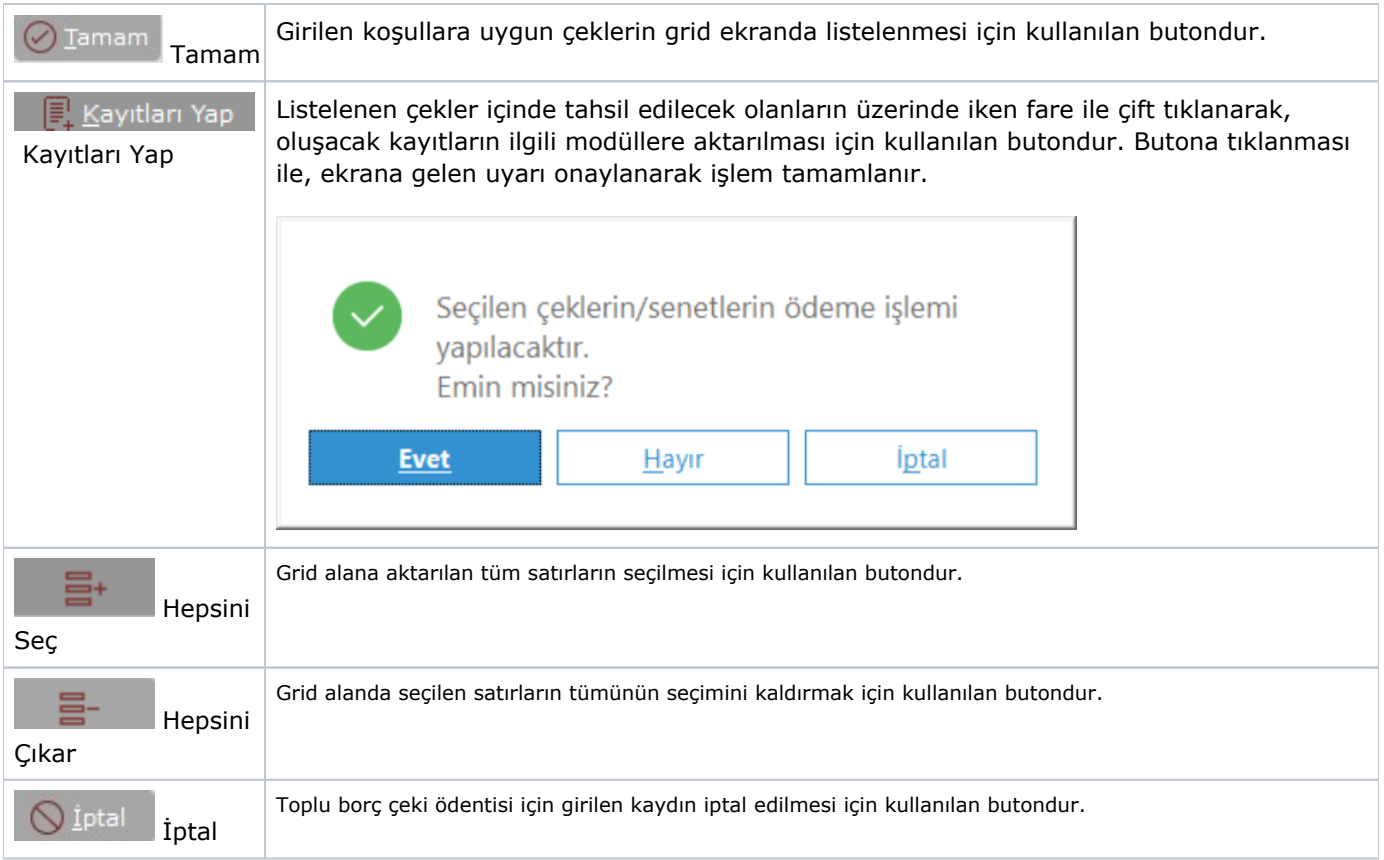